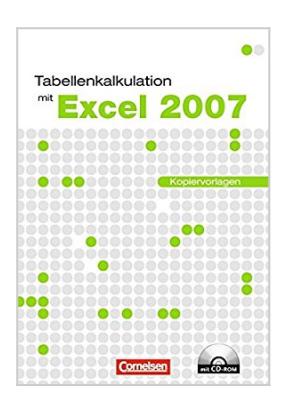

**Datenverarbeitung - Informationstechnische Grundbildung (ITG): Tabellenkalkulation mit Excel 2007: Einführungslehrgang unter Windows. Kopiervorlagen mit CD-ROM**

Uwe Marnowsky

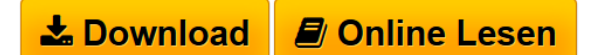

**Datenverarbeitung - Informationstechnische Grundbildung (ITG): Tabellenkalkulation mit Excel 2007: Einführungslehrgang unter Windows. Kopiervorlagen mit CD-ROM** Uwe Marnowsky

**[Download](http://bookspode.club/de/read.php?id=3064502697&src=fbs)** [Datenverarbeitung - Informationstechnische Grundbildung](http://bookspode.club/de/read.php?id=3064502697&src=fbs) [...pdf](http://bookspode.club/de/read.php?id=3064502697&src=fbs)

**[Read Online](http://bookspode.club/de/read.php?id=3064502697&src=fbs)** [Datenverarbeitung - Informationstechnische Grundbildu](http://bookspode.club/de/read.php?id=3064502697&src=fbs) [...pdf](http://bookspode.club/de/read.php?id=3064502697&src=fbs)

## **Datenverarbeitung - Informationstechnische Grundbildung (ITG): Tabellenkalkulation mit Excel 2007: Einführungslehrgang unter Windows. Kopiervorlagen mit CD-ROM**

Uwe Marnowsky

**Datenverarbeitung - Informationstechnische Grundbildung (ITG): Tabellenkalkulation mit Excel 2007: Einführungslehrgang unter Windows. Kopiervorlagen mit CD-ROM** Uwe Marnowsky

**Downloaden und kostenlos lesen Datenverarbeitung - Informationstechnische Grundbildung (ITG): Tabellenkalkulation mit Excel 2007: Einführungslehrgang unter Windows. Kopiervorlagen mit CD-ROM Uwe Marnowsky**

Download and Read Online Datenverarbeitung - Informationstechnische Grundbildung (ITG): Tabellenkalkulation mit Excel 2007: Einführungslehrgang unter Windows. Kopiervorlagen mit CD-ROM Uwe Marnowsky #QTGOAKH54X0

Lesen Sie Datenverarbeitung - Informationstechnische Grundbildung (ITG): Tabellenkalkulation mit Excel 2007: Einführungslehrgang unter Windows. Kopiervorlagen mit CD-ROM von Uwe Marnowsky für online ebookDatenverarbeitung - Informationstechnische Grundbildung (ITG): Tabellenkalkulation mit Excel 2007: Einführungslehrgang unter Windows. Kopiervorlagen mit CD-ROM von Uwe Marnowsky Kostenlose PDF d0wnl0ad, Hörbücher, Bücher zu lesen, gute Bücher zu lesen, billige Bücher, gute Bücher, Online-Bücher, Bücher online, Buchbesprechungen epub, Bücher lesen online, Bücher online zu lesen, Online-Bibliothek, greatbooks zu lesen, PDF Beste Bücher zu lesen, Top-Bücher zu lesen Datenverarbeitung - Informationstechnische Grundbildung (ITG): Tabellenkalkulation mit Excel 2007: Einführungslehrgang unter Windows. Kopiervorlagen mit CD-ROM von Uwe Marnowsky Bücher online zu lesen.Online Datenverarbeitung - Informationstechnische Grundbildung (ITG): Tabellenkalkulation mit Excel 2007: Einführungslehrgang unter Windows. Kopiervorlagen mit CD-ROM von Uwe Marnowsky ebook PDF herunterladenDatenverarbeitung - Informationstechnische Grundbildung (ITG): Tabellenkalkulation mit Excel 2007: Einführungslehrgang unter Windows. Kopiervorlagen mit CD-ROM von Uwe Marnowsky DocDatenverarbeitung - Informationstechnische Grundbildung (ITG): Tabellenkalkulation mit Excel 2007: Einführungslehrgang unter Windows. Kopiervorlagen mit CD-ROM von Uwe Marnowsky MobipocketDatenverarbeitung - Informationstechnische Grundbildung (ITG): Tabellenkalkulation mit Excel 2007: Einführungslehrgang unter Windows. Kopiervorlagen mit CD-ROM von Uwe Marnowsky EPub